# **AWR Technology Microstep Protocol v1.17**

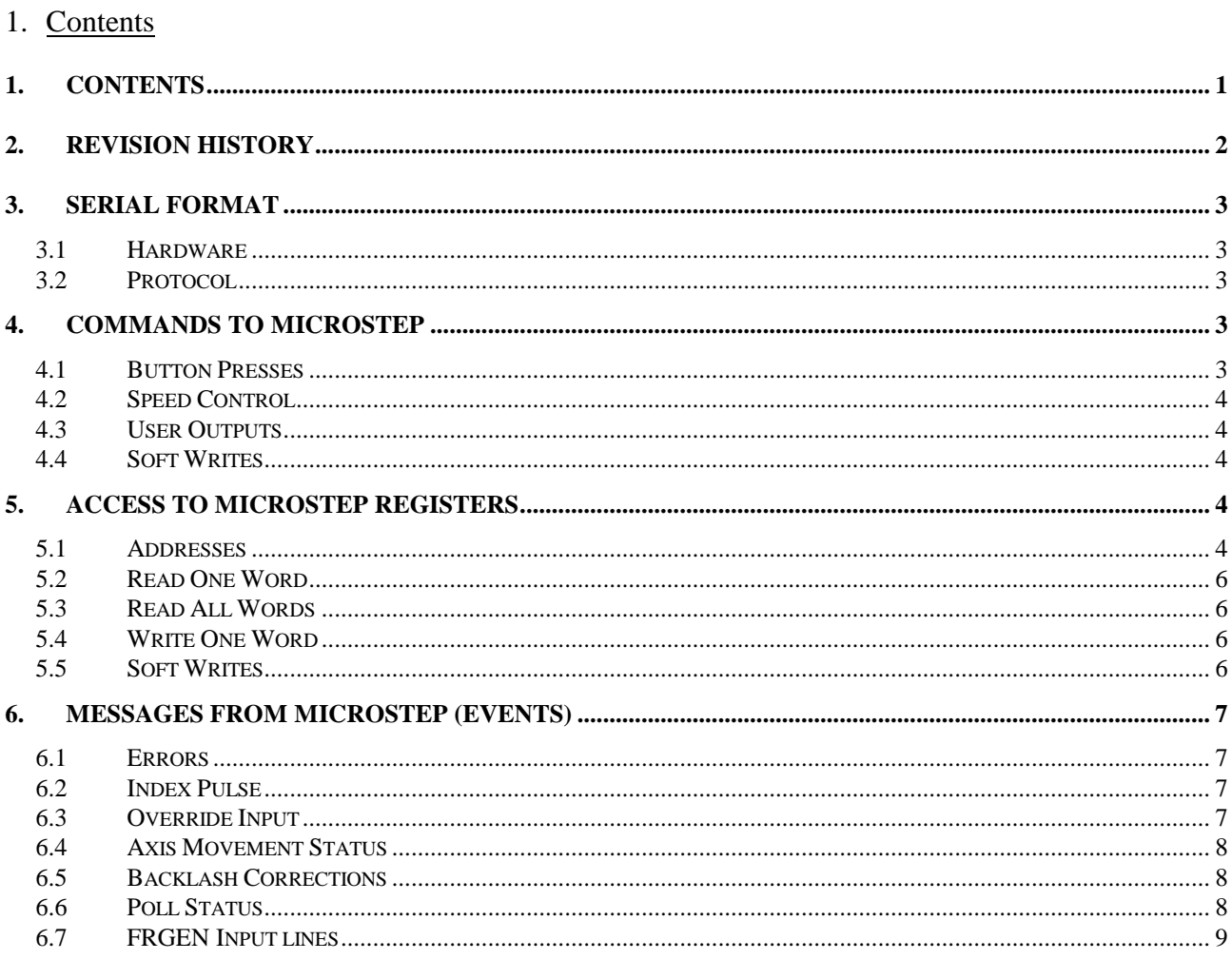

## 2. Revision History

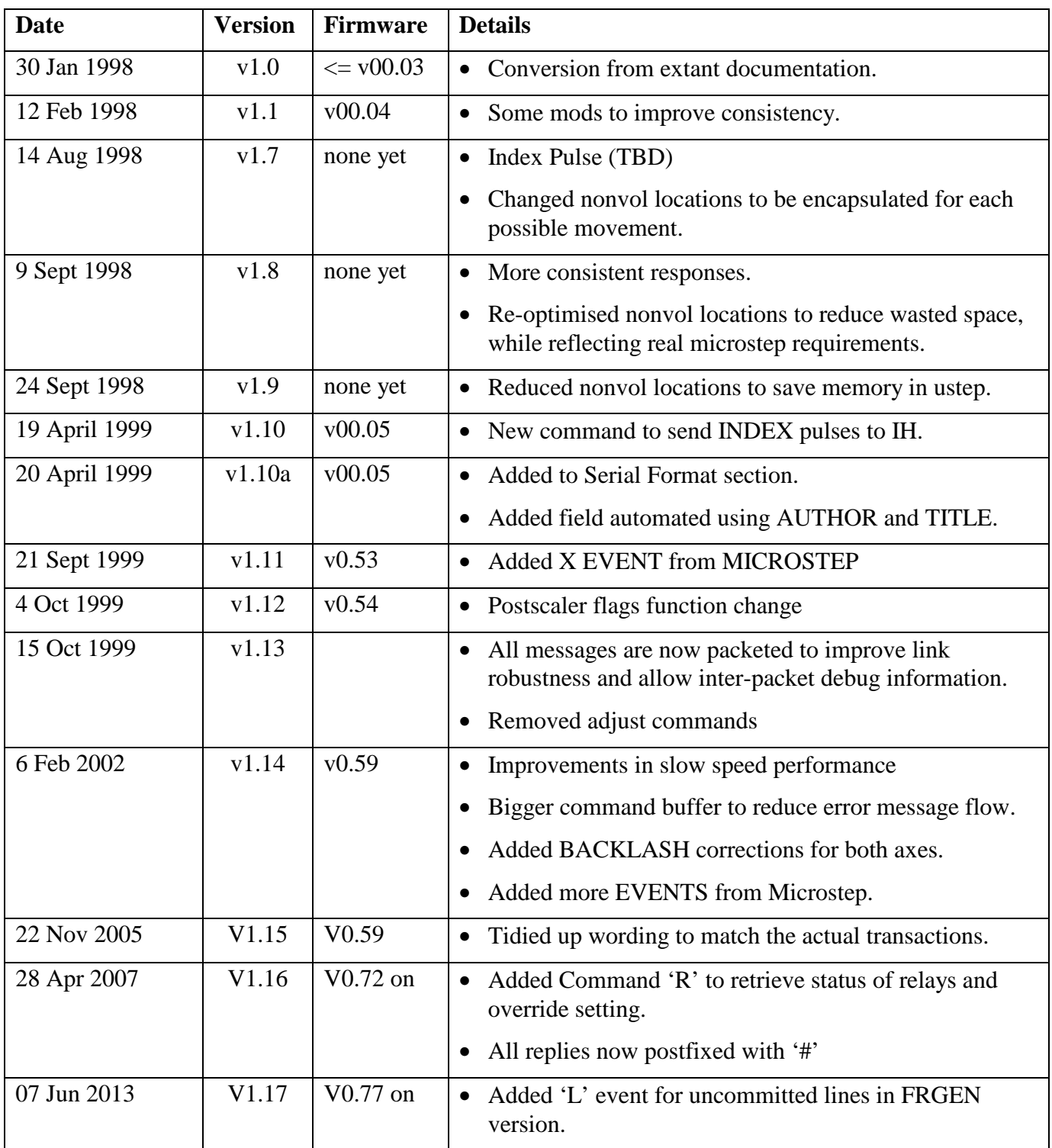

### 3. Serial Format

### 3.1 Hardware

Serial setup for the firmware is 9600,N,8,1 with no handshaking. RS232 is operated at 5V CMOS levels, with a transmit impedance of 220R. When category 5 UTP cable is used, the limit is likely to be potential drop in the ground return, giving a maximum length of about 10m.

### 3.2 Protocol

The protocol is essentially multi-master since both parties can originate a transaction. This can give rise to synchronism problems, so all messages coming in are packeted within  $START$  ( $:$  ) and STOP ( $\#$ ) bracketing characters. All strings have a <CR> <LF> <#>> appended.

Command-Response transactions are atomic, that is they will not be interrupted. However, due to buffering and soft timing considerations, it is expedient to expect the response packet to be received out of order, with perhaps a message in-between. The timeout for responses is 100ms. Packets whose contents are bad or meaningless will be discarded.

HEX digits must be UPPER CASE.

### 4. Commands to MICROSTEP

Unless otherwise stated, the response text is:

Y for success

**N** for failure

### 4.1 Button Presses

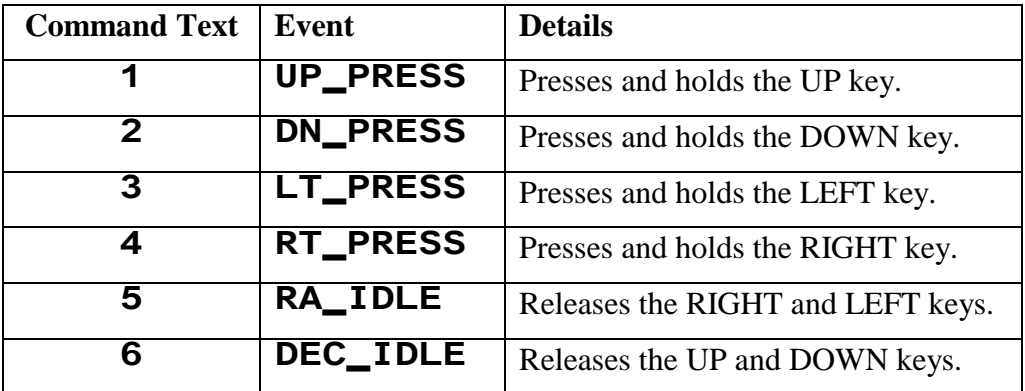

#### 4.2 Speed Control

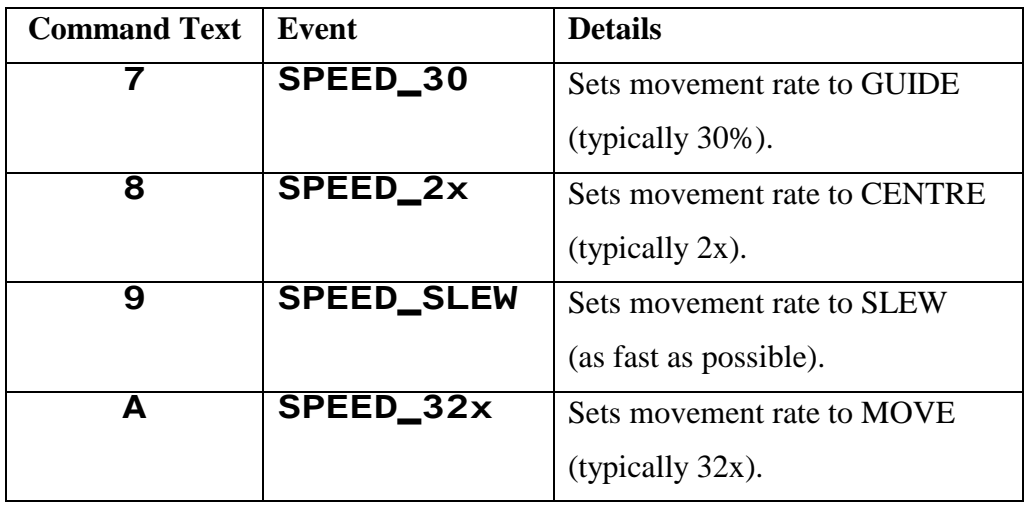

### 4.3 User Outputs

These are THREE relays for custom switching tasks.

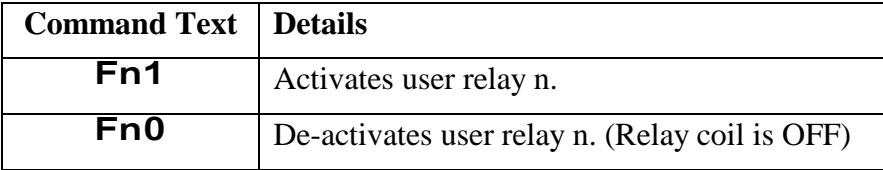

### 4.4 Soft Writes

These commands exist for committing and discarding soft-writes (see later section).

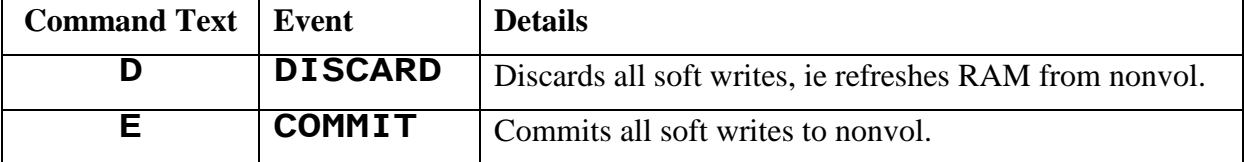

### 5. Access to MICROSTEP Registers

Registers in the MICROSTEP contain all speed settings, and are non-volatile.

### 5.1 Addresses

Flags structure :

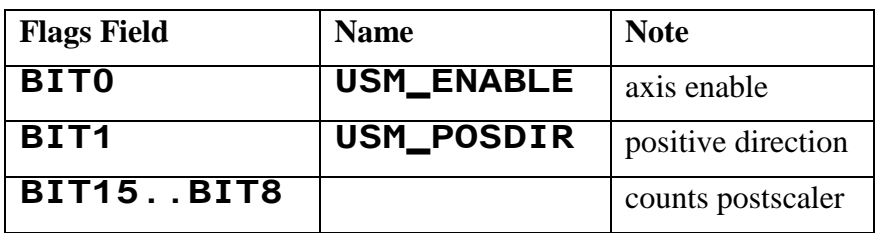

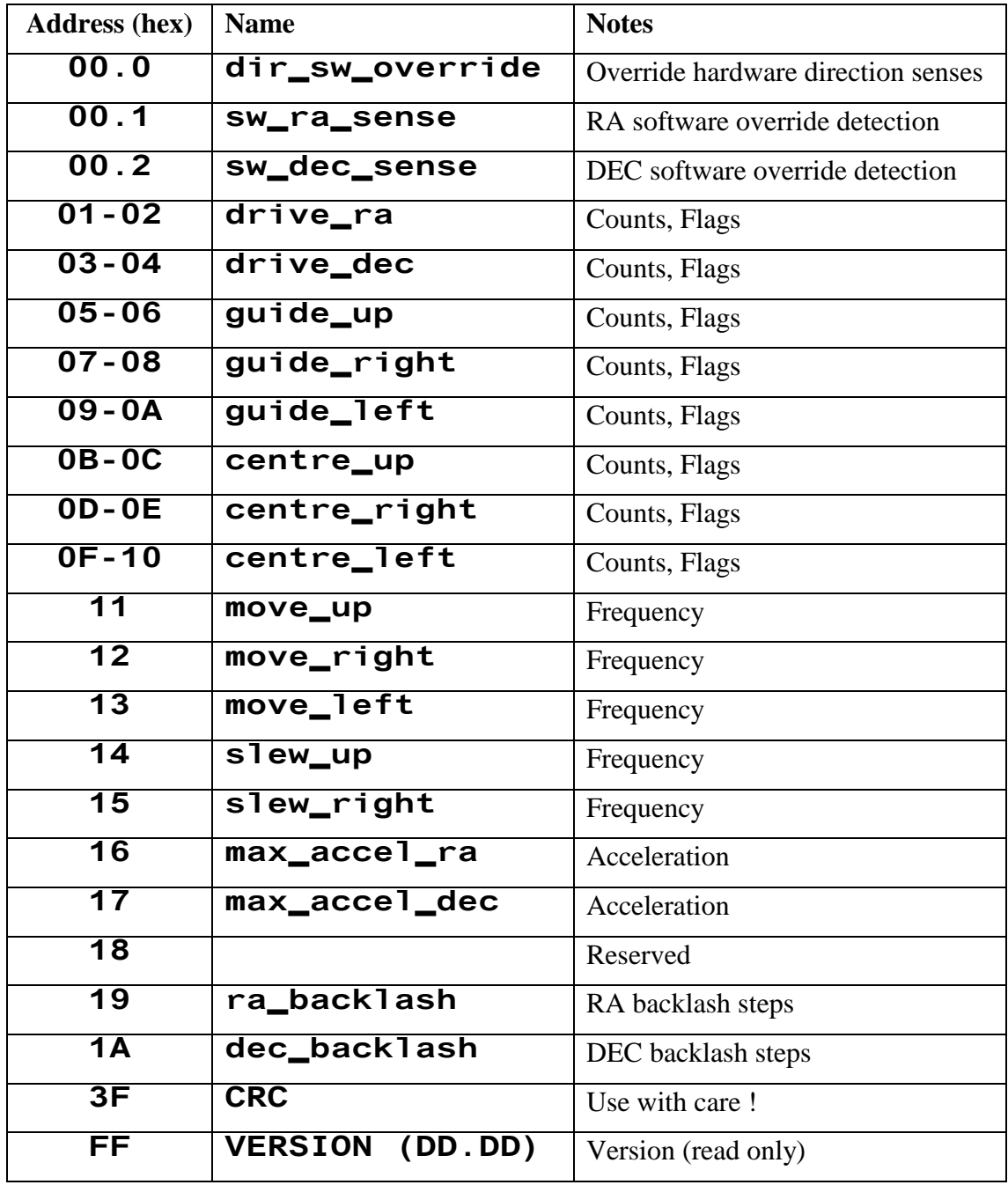

### 5.2 Read One Word

The command text for reading is

### AA?

The response text for success is

### AA?DDDD

The response text for failure is

N

Where

 $AA = Address$  in hex

 $DDDD = Data in hex$ 

5.3 Read All Words

The command for reading all words is

 $\binom{?}{'}$  (for example :  $\binom{?}{'}$ )

The response is the same as if commands for all the addresses had been issued individually and sequentially.

5.4 Write One Word

The command text for writing is

### **AADDDD**

The response text for success is

### **AAY**

The response for failure is

### **AAN**

Where

 $AA = Address$  in hex

 $\mathbf{D}\mathbf{D}\mathbf{D} = \mathrm{Data}$  in hex

### 5.5 Soft Writes

A soft-write is a write to RAM only. The protocol is the same as nonvol write except the address has BIT7 set.

### 6. Messages from MICROSTEP (EVENTS)

None of these have responses.

These can however happen at any time but are not mixed up with other message/response transactions.

#### 6.1 Errors

Error reporting occurs whenever an error is found. After the error is reported the system carries on no errors are considered fatal.

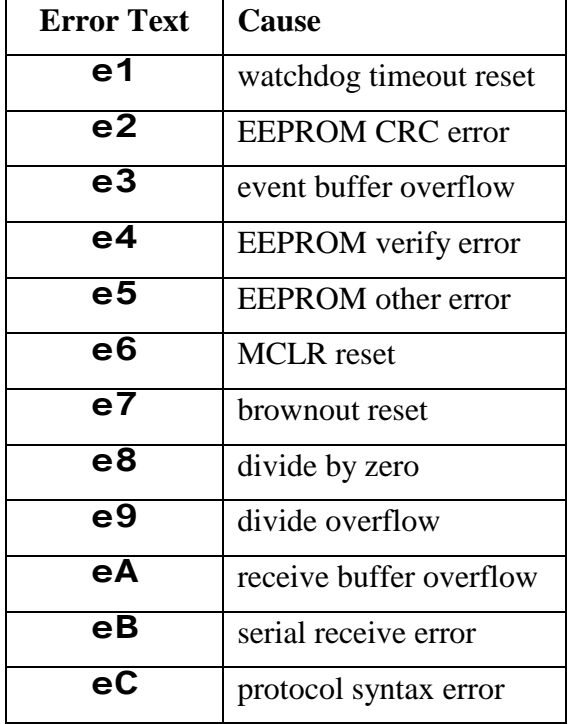

### 6.2 Index Pulse

With INDEX PULSE hardware around the slow motion axis (RA) there is a command to send the index pulse data to the IH. This is necessary to synchronise periodic error correction.

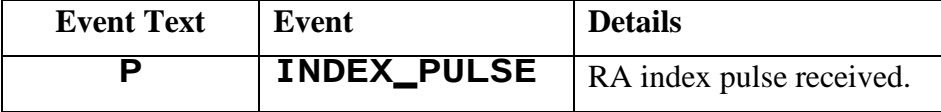

#### 6.3 Override Input

There is also an OVERRIDE input to stop the telescope from moving. This would be operated by an external limit switch (or several wired in series) so if one breaks the circuit the signal will be

recognised. An override push button external to the drive box must be pressed to allow further movement of the telescope.

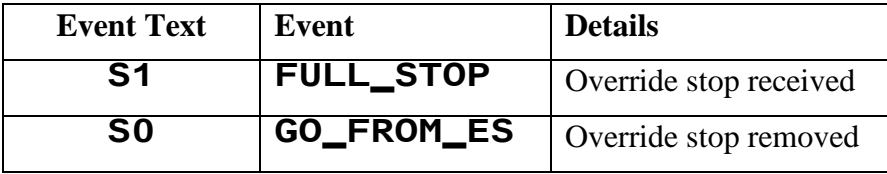

#### 6.4 Axis Movement Status

This command gets sent whenever an axis starts moving from idle rate or returns to idle rate. Its use is to tell when a slew has finished.

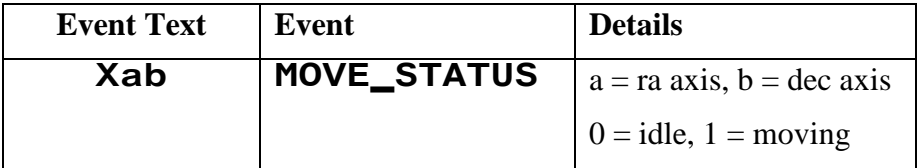

#### 6.5 Backlash Corrections

These commands get sent when a backlash correction is initiated and when it finishes. In use the RA axis will send a backlash command when the motor moves more than 2x sidereal in the Easterly direction and again when it reverses direction to normal tracking rate. The DEC axis backlash issues a command at the start of a movement if the movement is in a different direction to previous. The backlash correction is performed as a high speed blip and so takes very little time.

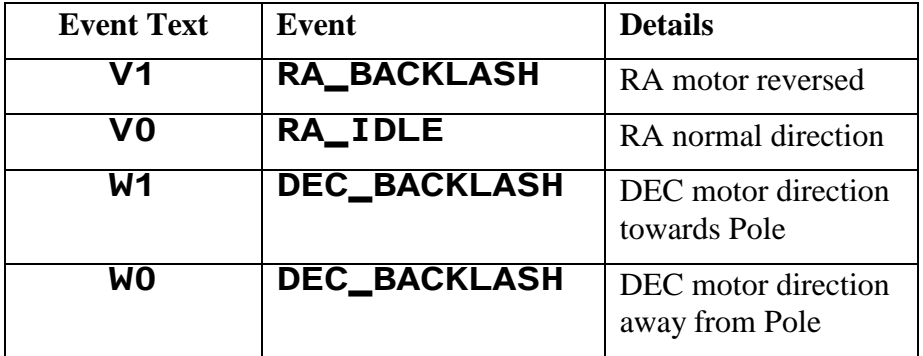

If the value in stores 19 and 1A is set to zero (0000) then there is no backlash performed. The value is the number of steps calculated to give the arc second backlash requirement.

### 6.6 Poll Status

Send the full command  $\leq$ : R?#> and it will reply with the status that has to be decoded bit wise to give the status of the three relays.

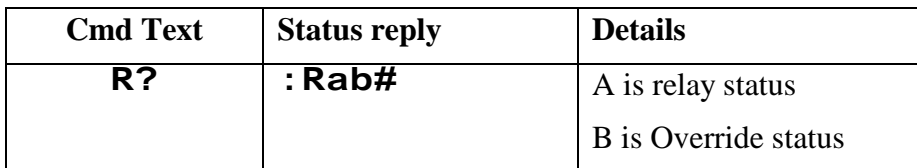

#### 6.7 FRGEN Input lines

The Frequency Generator version product (FRGEN) has 6 uncommitted lines which can be configured in the factory to operate other equipment. As INPUTS the 6 lines will give an event when the logic level on one of the lines changes. The values x and y correspond to individual lines and are logic OR together to make the word.

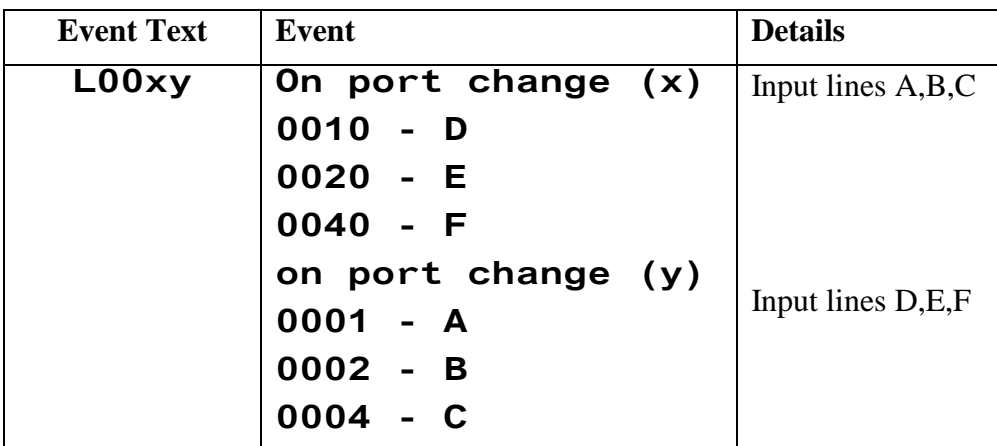

EXAMPLE - 'L0035' has lines A,C,D,E at logic HIGH and lines B,F at logic LOW.

NOTE: In AWR COMMS mode on the Intelligent Handset the whole word is echoed out to the host computer eg :  $\lt$  : L0035 #>